## How to sign a document using an iPhone/iPad

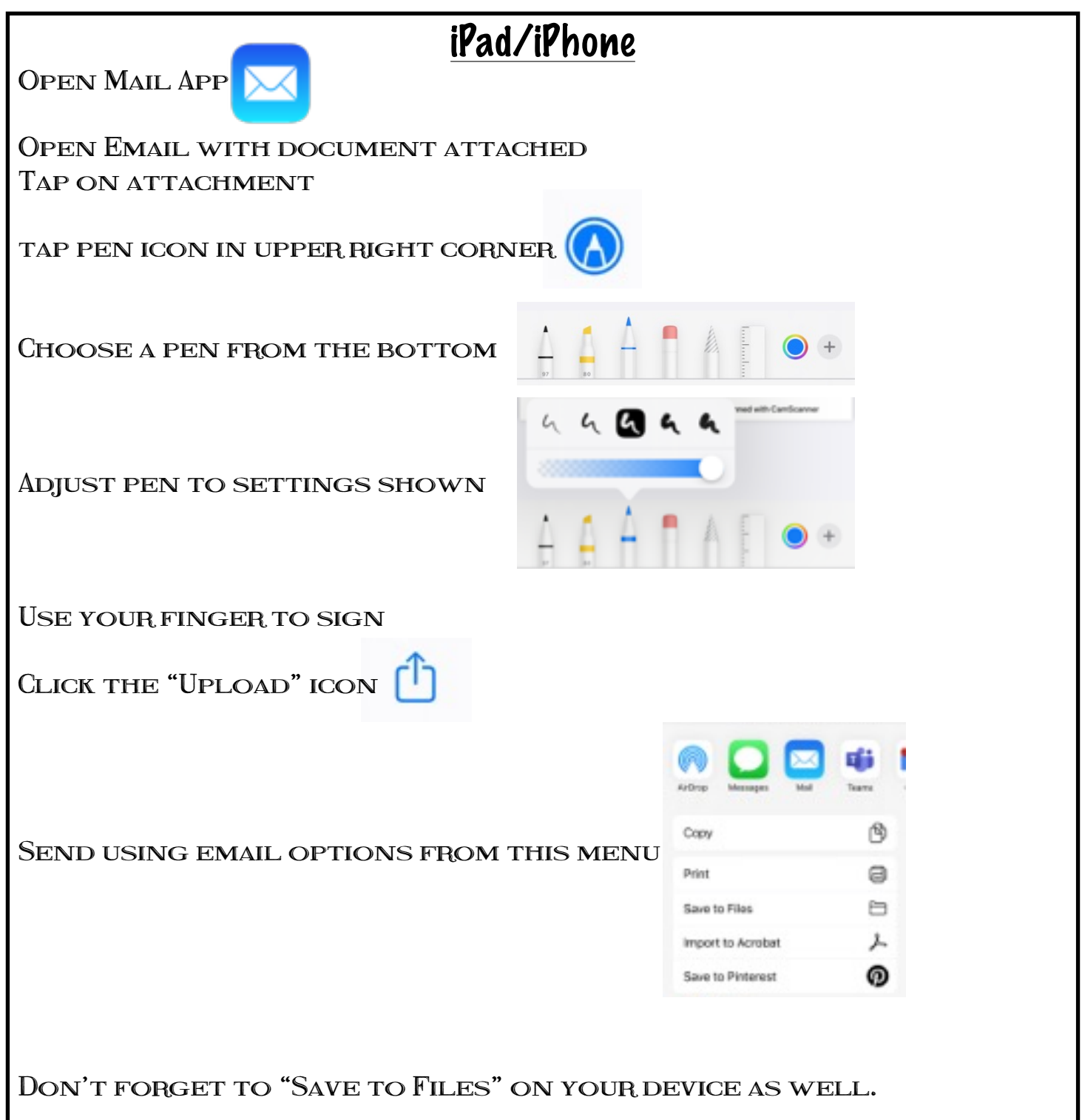